# **5. Semistrukturierte Daten (XML, JSON)**

#### **Einleitung**

- $\blacksquare$  Einführung in XML
	- XML-Dokumente
	- DTD (Document Type Definition)

#### ■ XML Schema

- Typen (simpleType, complexType)
- Schemaaufbau
- Element/Attribut-Deklarationen
- Integritätsbedingungen
- Nutzung mehrerer Schemas / Namensräume

#### **XML-Datenbanken, SQL/XML**

- Datentyp XML und XML-Operatoren
- Datenkonversion relational <-> XML
- Auswertung von XML-Inhalten: XMLQUERY
- **JSON-Format, SOL JSON**

```
SS18, © Prof. Dr. E. Rahm 5 - 1
```
## **Strukturiertheit von Daten**

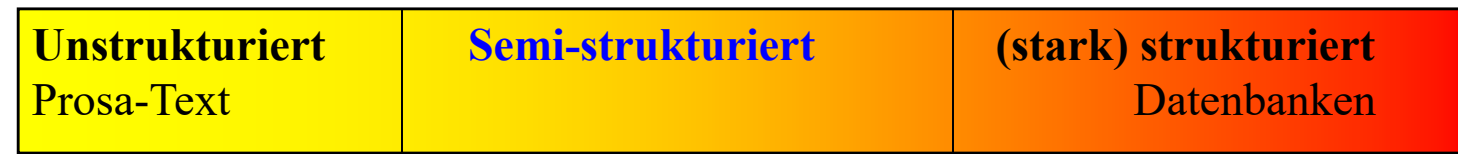

- **r** regelmäßige Struktur durch Schema
	- Datensätze mit gleichartigem Aufbau
	- leichtere und effiziente automatische Verarbeitung
	- weniger flexibel
- semi-strukturierte Daten
	- Kompromiss zwischen unstrukturierten und stark strukturierten Daten
	- hohe Flexibilität
	- Text- und Daten-orientierte *Dokumente* möglich
	- optionales Schema

Kap. 6: Anfragesprachen: XPath, XQuery

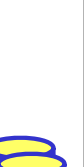

#### **Repräsentation von semistrukturierten Daten / Dokumenten**

#### ■ Markup-Sprache: Dokumentabschnitte werden durch Marker ausgezeichnet

- SGML (Standard Generalized Markup Language): hohe Komplexität
- HTML (HyperText Markup Language): SGML-Anwendung, feste Menge an Auszeichnungselementen
- **XML (eXtensible Markup Language):** 
	- Empfehlung des W3C World Wide Web Consortium
	- SGML-Kompatibilität
	- klare und lesbare Dokumentformate
	- Schemaunterstützung (DTD, XML Schema)
	- Anfragemöglichkeiten (XPath, Xquery)
	- XML-Datenbanken / SQL-Integration
- starke XML-Verbreitung u.a. zum Datenaustauch
- leichtgewichtigere XML-Alternative: **JSON** (JavaScript Object Notation)
	- schemalose Repräsentation von Dokumenten / geschachtelten Datenobjekten
	- Unterstützung in SQL und durch Document Stores (NoSQL-Datenbanken), zB MongoDB

```
SS18, \odot Prof. Dr. E. Rahm 5 - 3
```
#### **XML - Beispiel**

```
■ XML-Dokumente haben Baumstruktur
```
- Schachtelung von Elementen (= Baumknoten)
- Elemente können neben Unterelementen Attribute bzw. Inhalt (z.B. Text) aufweisen

```
<?XML version="1.0"?>
<!DOCTYPE Vorlesungsverzeichnis SYSTEM
  "http://dbs.uni-leipzig.de/dtd/VLVerzeichnis.dtd">
<VLVerzeichnis>
    <Vorlesung Uhrzeit="15:15">
      <Thema>DBS2</Thema>
      <Dozent>
        <Name>Prof. Rahm</Name>
        <Einrichtung>Uni Leipzig</Einrichtung>
      </Dozent>
    </Vorlesung>
</VLVerzeichnis>
```
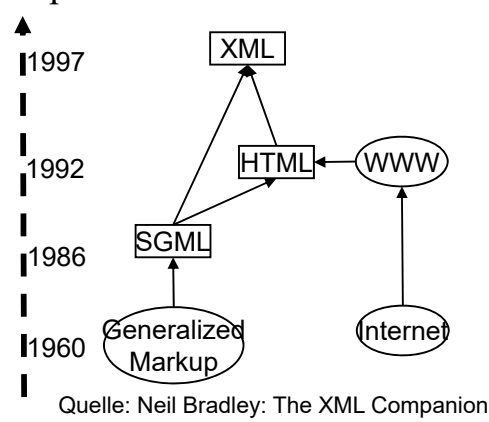

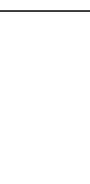

## **XML: Elemente und Attribute**

**Element**

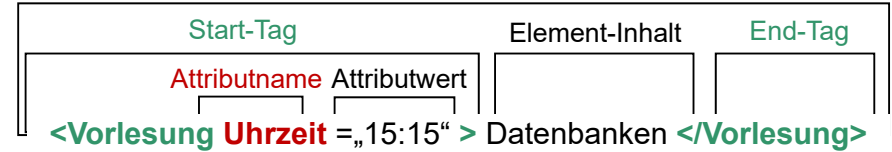

#### ■ Elemente

- Start- und End-Tag müssen vorhanden sein. Ausnahme: leeres Element (Bsp. <Leer />)
- feste Reihenfolge von Geschwisterelementen (Reihung ist wichtig!)
- Element-Inhalt besteht entweder nur aus weiteren Elementen (element content) oder aus Zeichendaten optional vermischt mit Elementen (mixed content)
- **Attribute** 
	- Attributwerte können nicht strukturiert werden
	- Attributreihenfolge beliebig
- Groß-/Kleinschreibung ist relevant (gilt für alle Bezeichner in XML)
- weitere XML-Bestandteile (hier nicht behandelt): Entities, Processing Instructions, Kommentare

```
SS18, \odot Prof. Dr. E. Rahm 5 - 5
```
### **XML-Strukturdefinition: DTD**

- **DTD** (Document Type Definition) / Schema optional
- XML-Dokumente sind wohlgeformt, d.h. syntaktisch korrekt
	- alle (außer leere) Elemente müssen ein Start-Tag und ein Ende-Tag haben
	- korrekte Schachtelung von Tags
	- eindeutige Attributnamen pro Element; Attributwerte in Hochkommas …
- XML-Daten sind gültig: wohlgeformt und DTD- bzw- Schema-konform

```
<?XML version="1.0"?>
<!DOCTYPE Vorlesungsverzeichnis SYSTEM
  "http://dbs.uni-leipzig.de/dtd/VLVerzeichnis.dtd">
<VLVerzeichnis>
    <Vorlesung Uhrzeit="15:15">
      <Thema>DBS2</Thema>
      <Dozent>
       <Name>Prof. Rahm</Name>
       <Einrichtung>Uni Leipzig</Einrichtung>
      </Dozent>
    </Vorlesung>
</VLVerzeichnis>
```
#### **VLVerzeichnis.dtd:**

<?xml version="1.0" encoding="UTF-8"?> <!ELEMENT VLVerzeichnis (Vorlesung)\* > <!ELEMENT Vorlesung (Thema, Dozent) > <!ATTLIST Vorlesung Uhrzeit CDATA #REQUIRED > <!ELEMENT Thema (#PCDATA) > <!ELEMENT Dozent (Name, Einrichtung?)> <!ELEMENT Name (#PCDATA)> <!ELEMENT Einrichtung (#PCDATA)>

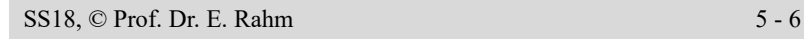

### **DTD – Document Type Definition**

- beschreibt Dokumentstruktur und legt damit einen Dokumenttyp fest
- im Dokument verweist *Dokumenttyp-Deklaration* auf DTD
	- interne DTD

<!DOCTYPE Vorlesungsverzeichnis [<!ELEMENT VLVerzeichnis (Vorlesung)\*>...]>

– externe DTD

<!DOCTYPE Vorlesungsverzeichnis SYSTEM "http://dbs.uni-leipzig.de/dtd/VLVerzeichnis.dtd">

- Definition von Elementen in einer DTD
	- Sequenz: (A , B) vorgegebene Reihenfolge

<!ELEMENT Vorlesung (Thema, Dozent)

– Alternative: (A | B) - entweder A oder B (XOR)

<!ELEMENT Adresse (PLZ, Ort, (Str, Nr) | Postfach)>

```
SS18, \circledcirc Prof. Dr. E. Rahm 5 - 7
```
## **DTD (2)**

# Element-Wiederholung / Kardinalität:

- $A? 0.1$  Mal <!ELEMENT Dozent (Name, Einrichtung?)>
- $A + 1$ ..n Mal

<!ELEMENT Name (Vorname+, Nachname)>

 $- A^* - 0 \cdot n$  Mal

<!ELEMENT VLVerzeichnis (Vorlesung)\*>

- **Mixed Content:** 
	- *(#PCDATA | A | B)\** Elemente A, B und Text treten in beliebiger Reihenfolge und Anzahl auf <!ELEMENT Text (#PCDATA | Link)\*>
- leeres Element (kein Element-Inhalt)

<!ELEMENT br EMPTY>

## **DTD (3)**

Definition von Attributen in einer DTD

 $\le$ !ATTLIST Elementname (Attributname Typ Auftreten)\* >

Attribute gehören zu einem Element

 $SS18, \circledcirc$  Prof. Dr. E. Rahm  $5 - 9$ 

- $\blacksquare$  jedes Attribut hat Namen, Typ und Auftretensangabe
- mögliche Attribut-Typen
	- CDATA
	- ID
	- IDREF/IDREFS
	- Aufzählung möglicher Werte (wert1 | wert2 | ...)
	- NMTOKEN/NMTOKENS, ENTITY/ENTITYS
- ID- und IDREF-Attribute ermöglichen Querverweise innerhalb eines Dokumentes (Graphstruktur)

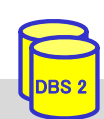

## **DTD (4)**

#### ■ **Auftretens**angabe eines Attributs – Obligatheit: #REQUIRED - das Attribut muss angegeben werden – Defaultwert-Regelung: #IMPLIED - es gibt keinen Defaultwert defaultwert - wird angenommen, wenn Attribut nicht angegeben wird #FIXED defaultwert - Attribut kann nur den Defaultwert als Wert besitzen

#### **Beispiele:**

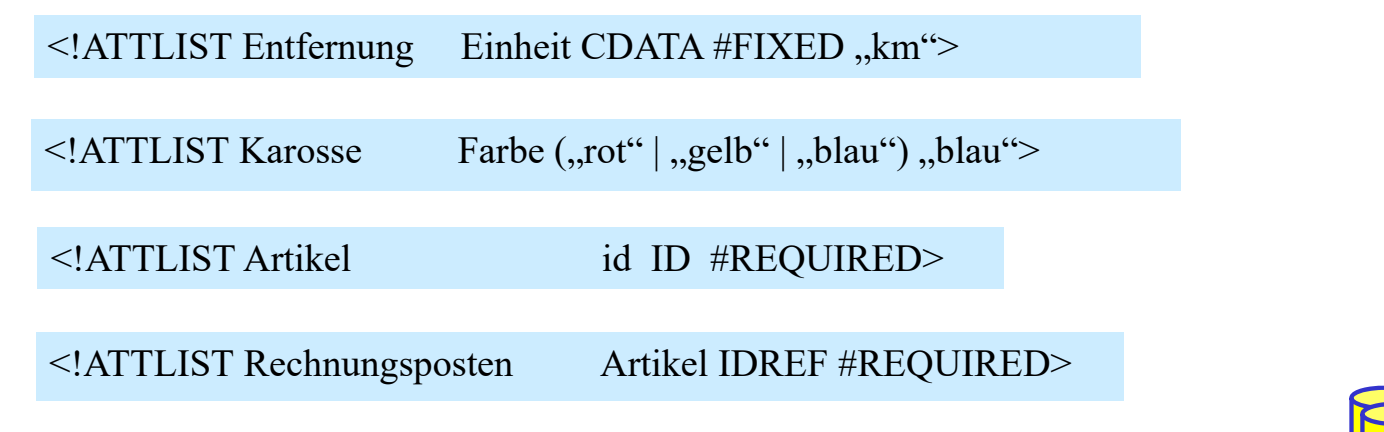

 $SS18$ ,  $\odot$  Prof. Dr. E. Rahm  $5 - 10$ 

#### **Elemente vs. Attribute**

- Datenmodellierung oft durch Element als auch durch Attribut möglich
- Einsatzkriterien unter Verwendung einer DTD

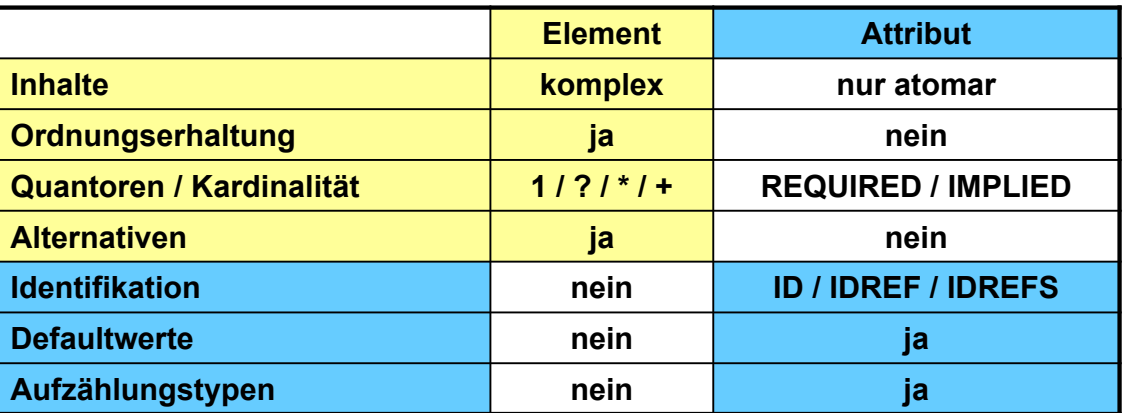

- bei XML Schema anstelle DTD können Elemente alle Eigenschaften von Attributen erhalten; trotzdem Attribute zu bevorzugen wenn:
	- Aufzählungstypen mit atomaren Werten und Defaultwert zu modellieren sind
	- es sich um 'Zusatzinformation' handelt (Bsp. Währung, Einheit)
	- das Dokument effizient verarbeitet (geparsed) werden soll

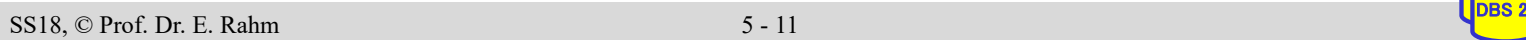

# **XML Schema-Sprachen**

- Schemainformationen wichtig für
	- Korrektheit von Daten/Dokumenten: Validierung von Struktur und Datentypen
	- effiziente DB-Speicherung und Verarbeitung von Anfragen
	- Interoperabilität in verteilten Umgebungen: feste Formatierungen für Datenaustausch (z.B. in Schnittstellen für Web-Services)

### ■ Defizite der DTD

- zusätzliche Syntax (kein XML-Format) -> extra Parser notwendig
- kaum Typisierung von Elementinhalt (Text) und Attributwerten möglich
- mehrere DTDs pro Dokument sind nicht erlaubt
- keine Unterstützung von Namensräumen
- unzureichende Unterstützung der Interoperabilität und Wiederverwendbarkeit

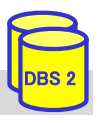

#### **XML Schema\***

- **XML Schemabeschreibungssprache, entwickelt durch das W3C** 
	- Recommendation seit 2001 , 2012: V1.1
	- auch als *XML Schema Definition* (XSD) bezeichnet
- $\blacksquare$  Eigenschaften
	- verwendet XML-Syntax
	- Unterstützung von Namespaces und mehreren Schemas pro Dokument
		- neue XML-Schemata werden in eigenen Namensraum abgebildet
	- erweiterbares Typsystem (simple, complex types)
	- erlaubt Definition einfacher Integritätsbedingungen (unique, key)
	- komplexer und weniger kompakt gegenüber DTD

#### \* http://www.w3c.org/XML/Schema

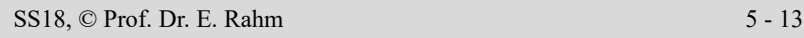

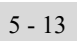

### **XML Schema: vordefinierte Typhierarchie**

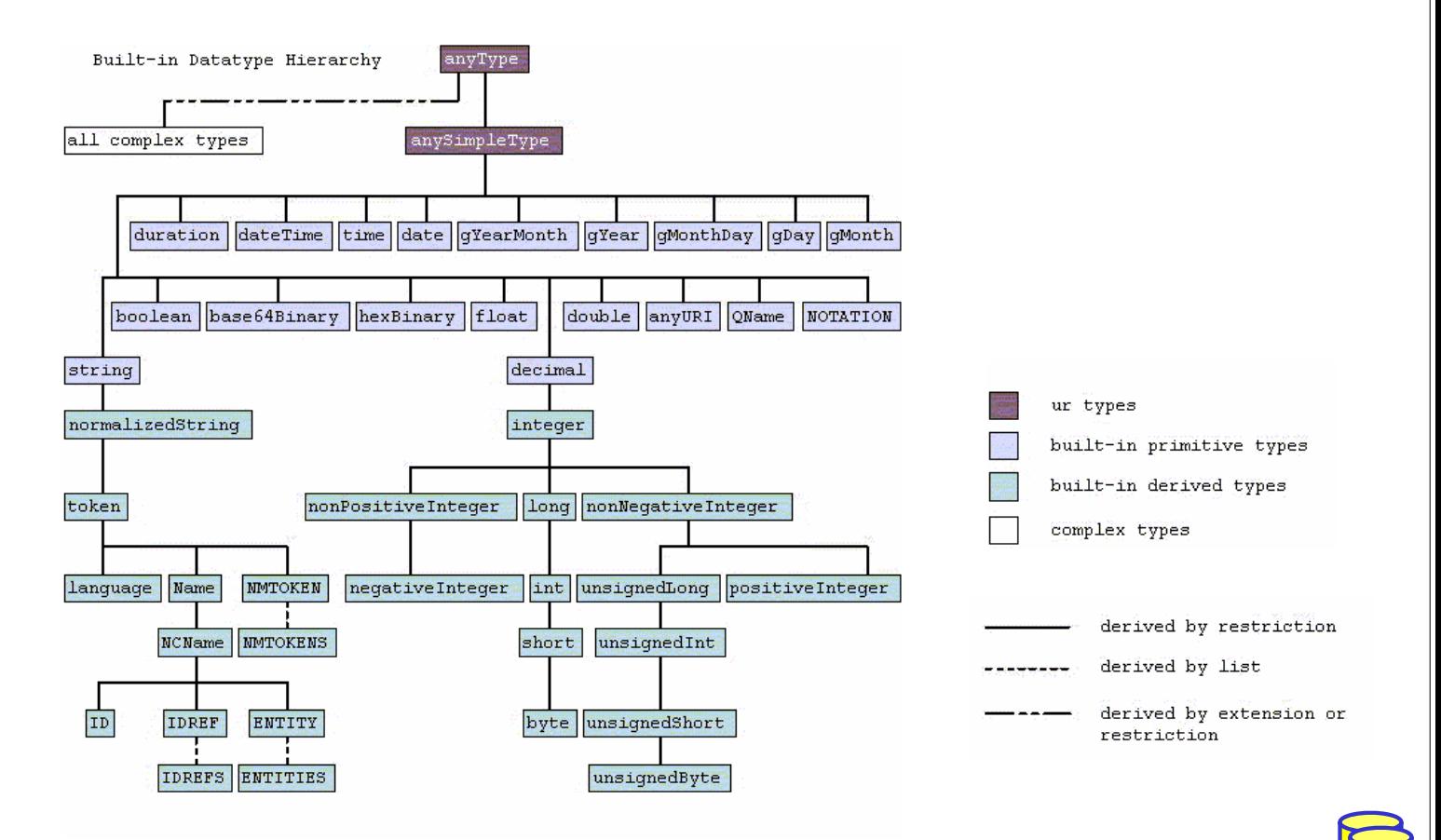

### **XML Schema: simpleType**

- simpleType: benutzerdefinierter, einfacher Datentyp
	- kann keine Attribute oder Kindelemente enthalten
	- geeignet zur Definition von XML-Attributwerten und Elementinhalten
- 3 Möglichkeiten zur Bildung einfacher Typen
	- Einschränkung (restriction) von Eigenschaften (facets)
	- Listenbildung (list)
	- Vereinigung (union)
- Beispiel: simpleType-Definition mit length-Einschränkung
	- Präfix **xs:** bezeichne standardisierten XML-Schema-Namensraum

```
<xs:simpleType name="LoginName">
 <xs:restriction base="xs:string">
  <xs:length value="8" />
 </xs:restriction>
\langle x \rangles:simpleType\langle x \rangle
```
■ anonyme vs. benannte Typen: ohne / mit name-Attribut (ermöglicht Mehrfach/Wiederverwendung)

SS18,  $\odot$  Prof. Dr. E. Rahm  $5 - 15$ 

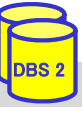

## **XML Schema: simpleType (2)**

- **Möglichkeiten der Einschränkung (restriction)** 
	- Längenbeschränkung für Zeichenketten sowie Listen: length, minLength, maxLength
	- Längenbeschränkung für decimal-Beschränkungen: totalDigits, fractionDigits
	- Wertebereichs-Unter/Obergrenzen: minInclusive, maxInclusive, minExclusive, maxExclusive
	- Aufzählung zulässiger Werte: enumeration
	- $-$  Muster: pattern value =  $\langle$ regulärer Ausdruck $\rangle$
- Listenbildung (list): definiert leerzeichenseparierte Liste von simpleType-Werten
- Vereinigung (union): ermöglicht Typ mit mehrere Wertebereichen

```
<xs:simpleType name="Kontakt">
 <xs:union memberTypes="TelefonTyp EmailTyp"/>
</xs:simpleType>
```

```
<xs:simpleType name="BibId">
 <xs:restriction base="xs:string">
   <xs:pattern value="[A-Z][1-9][0-9]*" />
 </xs:restriction>
\langle x \rangles:simpleType\langle x \rangle
```

```
<xs:simpleType name="Lottozahlen">
 <xs:list>
```

```
<xs:simpleType>
```

```
<xs:restriction base="xs:integer">
 \leqxs:minInclusive value="1" \geq
```
- $\leq$ xs:maxInclusive value="49"  $\geq$
- $\langle x$ s:restriction>
- $\langle x \rangle$ s:simpleType
- **</xs:list>**
- </xs:simpleType>

### **XML Schema: complexType**

- komplexe Datentypen dienen der Beschreibung von Elementinhalten
	- Beschränkung (restriction) oder Erweiterung (extension) bestehender Typen
	- einfaches Inhaltsmodell (simple content): für Elemente ohne Subelemente, nur Attribute
	- Default: komplexes Inhaltsmodell (complexContent), Basistyp anyType
- Elementstrukturierung bei complexContent
	- Reihung: sequence
	- Auswahl/Alternative: choice
	- Gruppe: all (jedes Element kann max. 1-mal auftreten; reihenfolgeunabhängig)
- Kardinalitätsrestriktionen: minOccurs, maxOccurs
	- Defaultwert: 1
	- unbeschränkte Anzahl: "unbounded"

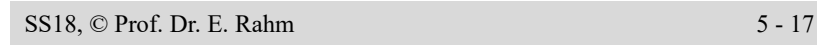

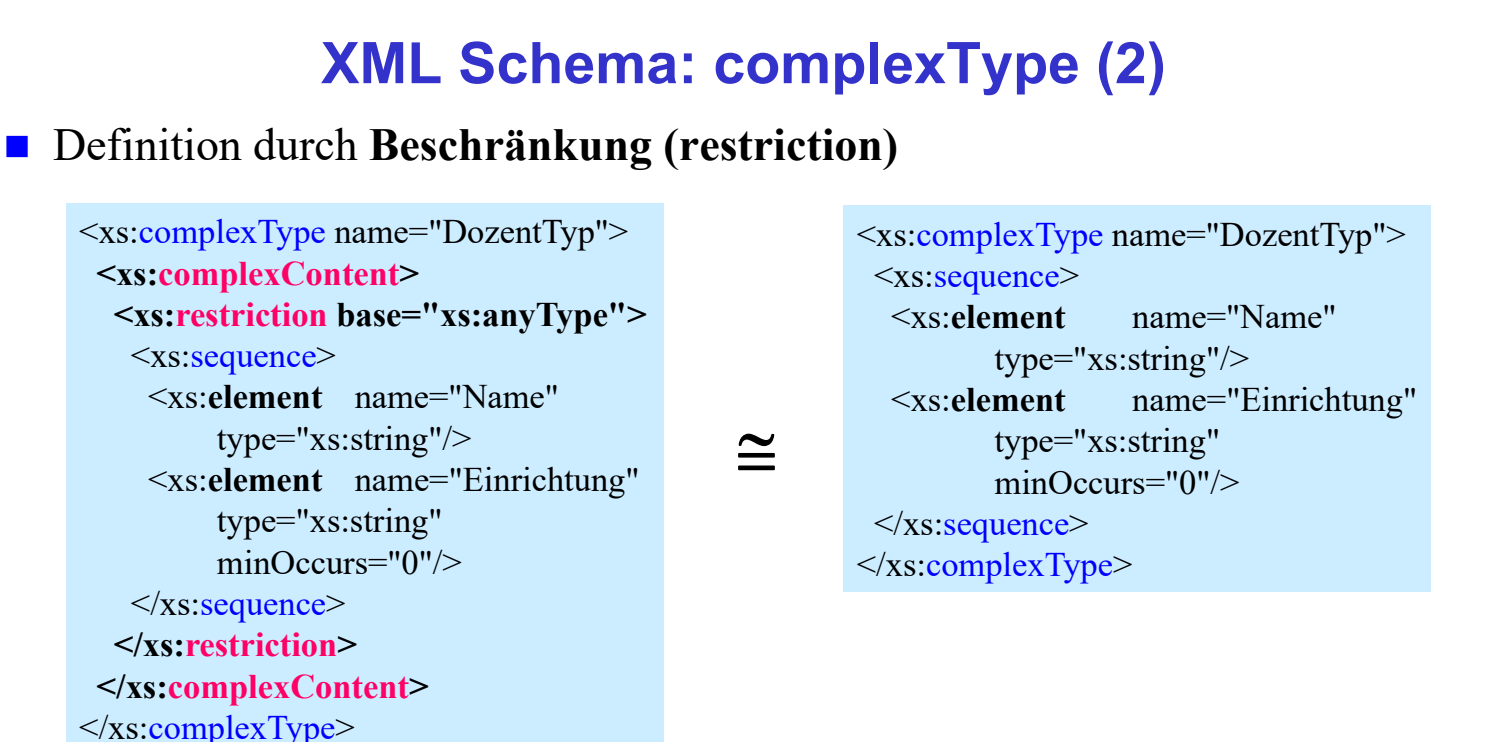

 $SS18$ ,  $\odot$  Prof. Dr. E. Rahm  $5 - 18$ 

## **Vergleich Kardinalitätsrestriktionen**

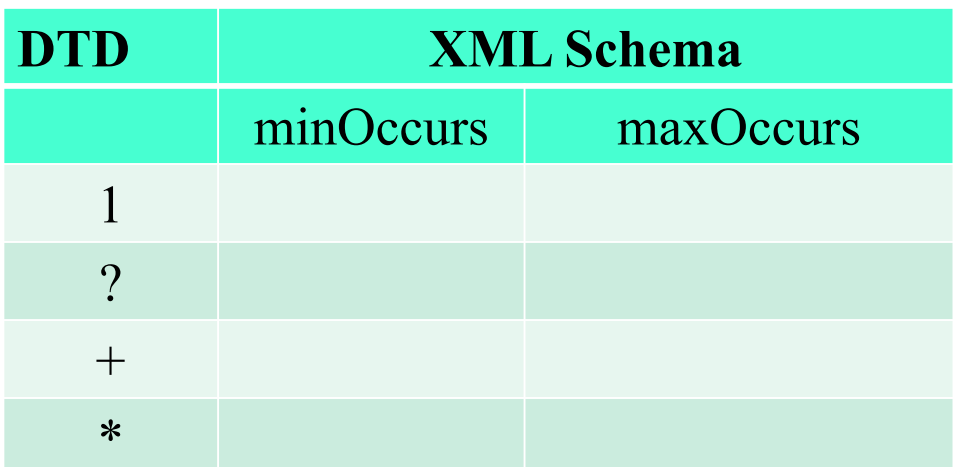

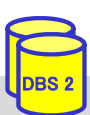

#### SS18, © Prof. Dr. E. Rahm 5 - 19

## **XML Schema: complexType (3)**

#### Definition durch **Erweiterung (extension)**:

<xs:complexType name="UniDozentTyp"> <xs:**complexContent**> <xs:**extension** base="DozentTyp"> <xs:sequence> <xs:**element** name="Adresse" type="AdressTyp"/> <xs:*choice*> <xs:**element** name="Mail" type="xs:string"/> <xs:**element** name="URL" type="xs:string"/> </xs:*choice*>  $\langle x \rangle$ xs: sequence </xs:**extension**> </xs:**complexContent**> </xs:complexType>

#### **XML Schema: Schemaaufbau**

- Schema in *schema*-Element eingeschlossen
	- Namensraum *http://www.w3.org/2001/XMLSchema* für Schemaelemente
	- Spezifikation eines "target namespace", dem das Schema zugeordnet wird
- Schemakomponenten, die direkt unter *schema*-Element liegen, sind *global*; tiefer liegende Komponenten sind *lokal*

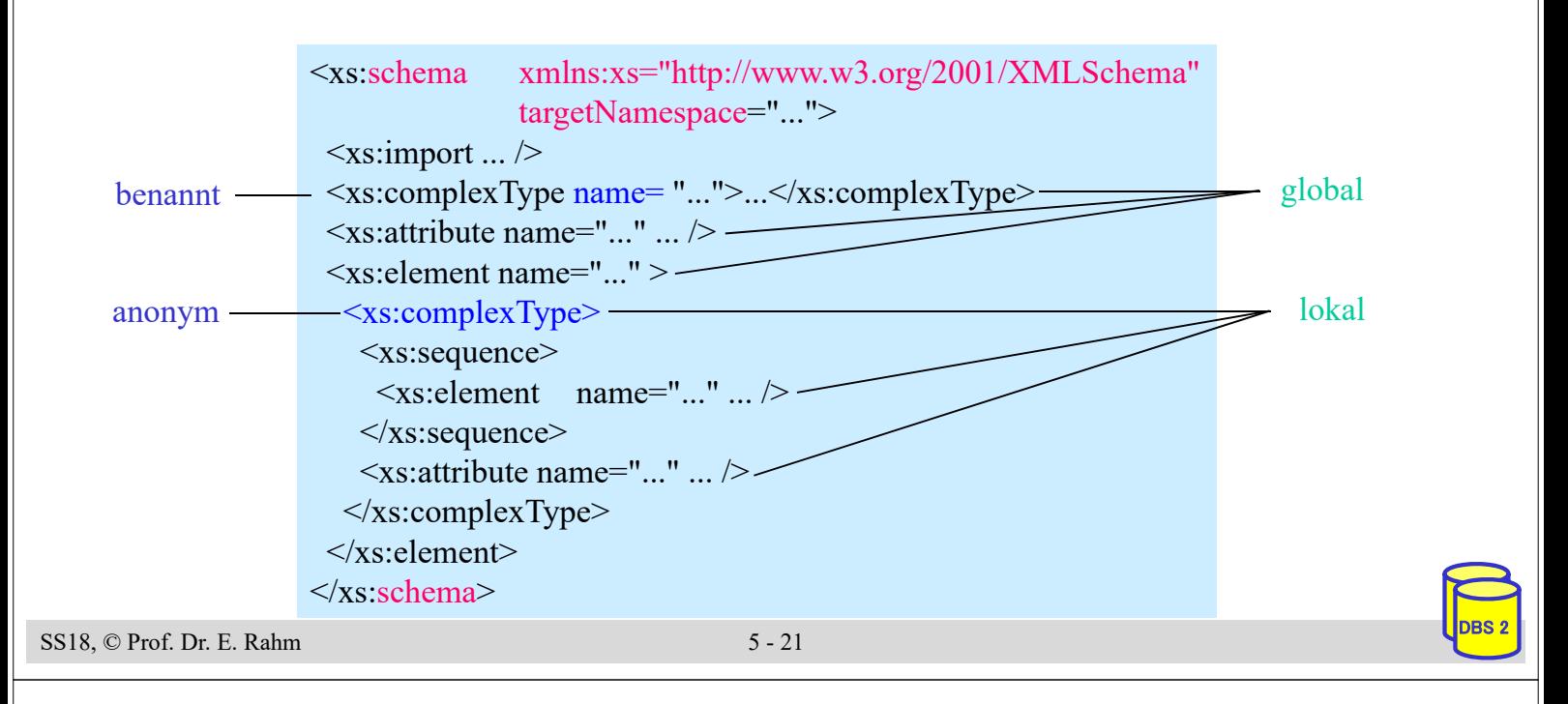

## **XML Schema: Elementdeklaration**

- **uberschiedene Möglichkeiten der Elementdeklaration** 
	- **direkte Deklaration** des Elementinhalts

```
\leqxs: element name=, Einrichtung "type=, xs: string " minOccurs=, 0" \geq<xs: element name=,,Dozent">
  <xs:complex Type> ... </xs:complex Type>
\langle x s :element\rangle
```
– Verweis auf **komplexen Datentyp**

 $\langle x \rangle$  s: element name=, Dozent" type=, DozentTyp $\langle \rangle$ 

– Verweis auf **globale Elementdeklaration**

 $\leq$ xs: element ref=., Dozent"/>

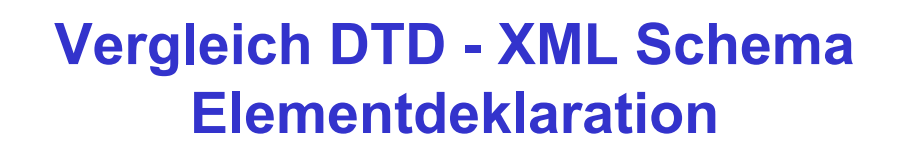

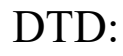

<1ELEMENT Dozent (Titel?, Vorname+, Name, (Vorlesung | Seminar)\*)>

#### XML Schema:

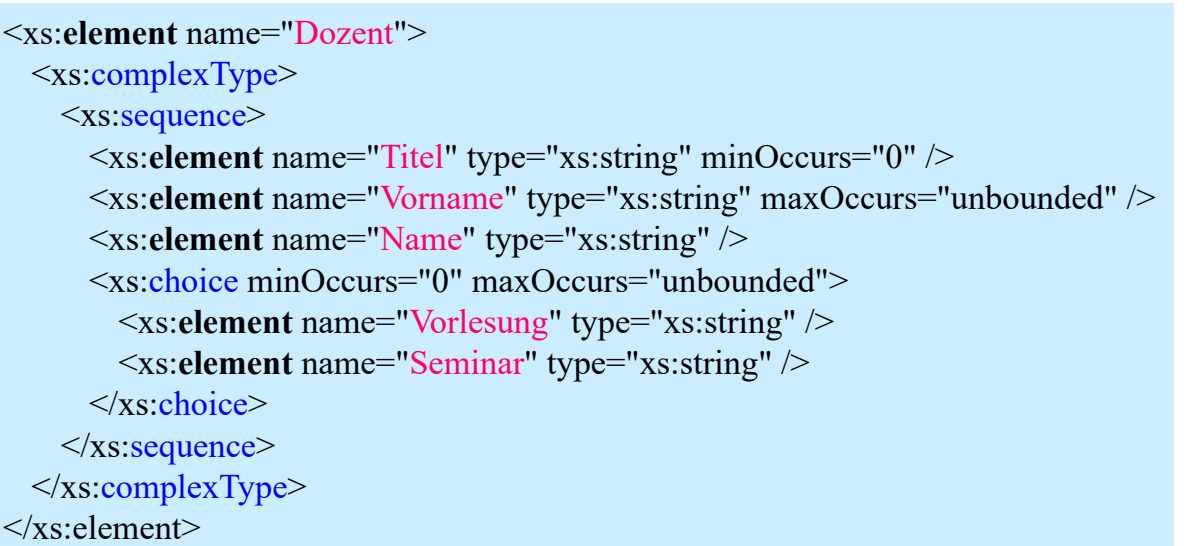

SS18, © Prof. Dr. E. Rahm 5 - 23

#### **XML Schema: Attributdeklaration**

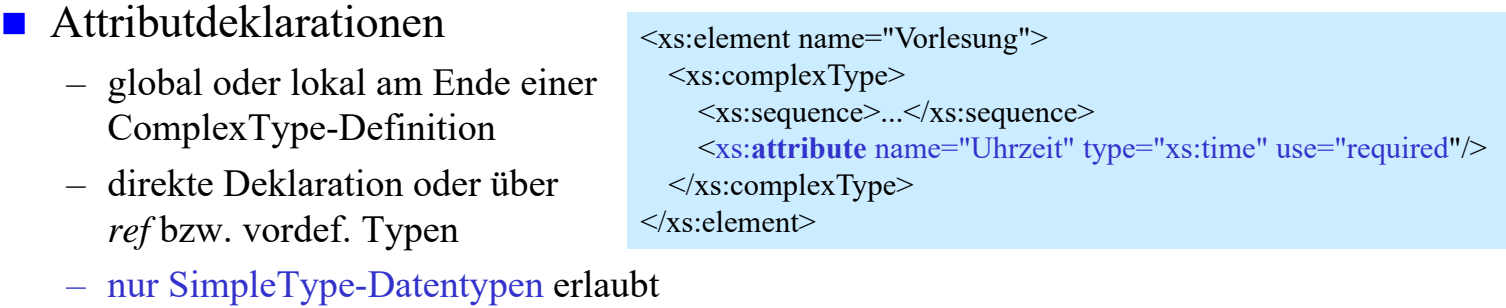

– *Attribute für Attribute*: name, type, use (optional/required), default, fixed

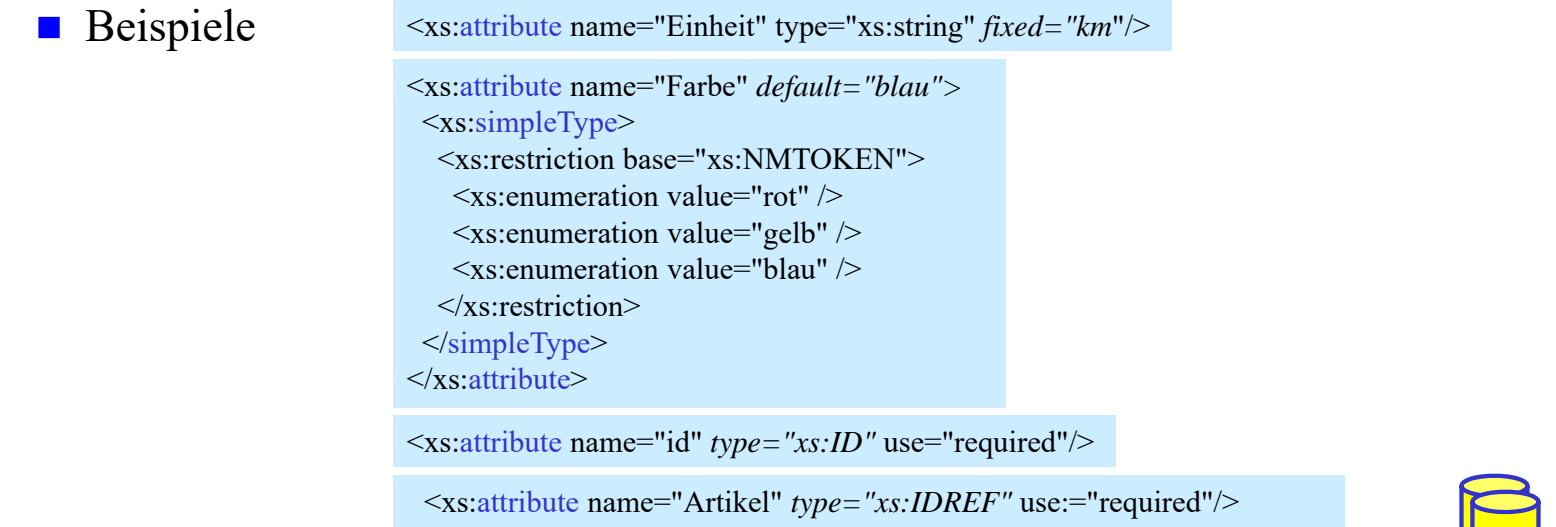

## **XML Schema: Schlüsselbedingungen**

#### **Eindeutigkeitsbedingung: unique**

- Selector-Ausdruck: Teilobjekte eines Dokuments, auf die Bedingung anzuwenden ist (XPath-Ausdruck)
- field-Ausdruck: Element- bzw. Attributwert, bzgl. dessen (Eindeutigkeit) getestet werden soll

```
<xs:element name="VLVerzeichnis">
  <xs:complexType>...</xs:complexType>
  <xs:unique name="UniqueBed">
    \langle x \rangles: selector xpath=,//Vorlesung" />
    <xs:field xpath="Thema/text()" />
  \langle xs:unique>
\langle x\text{s:element}\rangle
```
SS18,  $\odot$  Prof. Dr. E. Rahm  $5 - 25$ 

## **XML Schema: Schlüsselbedingungen (2)**

- $\blacksquare$  Schlüsselbedingung: key
- Schlüsselreferenz: keyref

```
<xs:key name="ArtikelKey">
 <xs:selector xpath=,//Produkte/Artikel" />
 \leqxs:field xpath="\omegaaID" />
</xs:key>
<xs:keyref name="ArtikelKeyRef" refer="ArtikelKey">
 <xs:selector xpath="//Verzeichnis/Artikel" />
 <xs:field xpath="@artikelID" />
```

```
</xs:keyref>
```
#### ■ Vergleich zu ID / IDREF

- anwendbar für Attribute und Elemente
- anwendbar für viele Typen
- Einschränkbarkeit bzgl. Teildokumenten

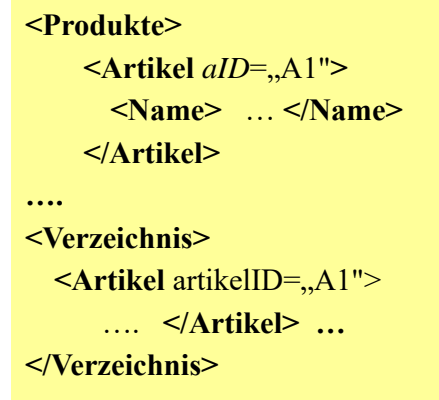

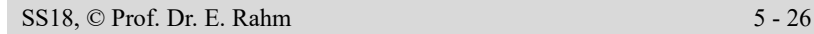

### **XML Schema und Namensräume**

- XML Schema baut auf und unterstützt Namensräume
- bisherige Schemabeispiele enthielten 'unqualifizierte' Definitionen
- Namensraumzuordnung im Schema und im Dokument erforderlich
	- Attribut targetNamespace im Schema
	- Verweise im Schema auf definierte Elemente müssen qualifizierte Namen verwenden

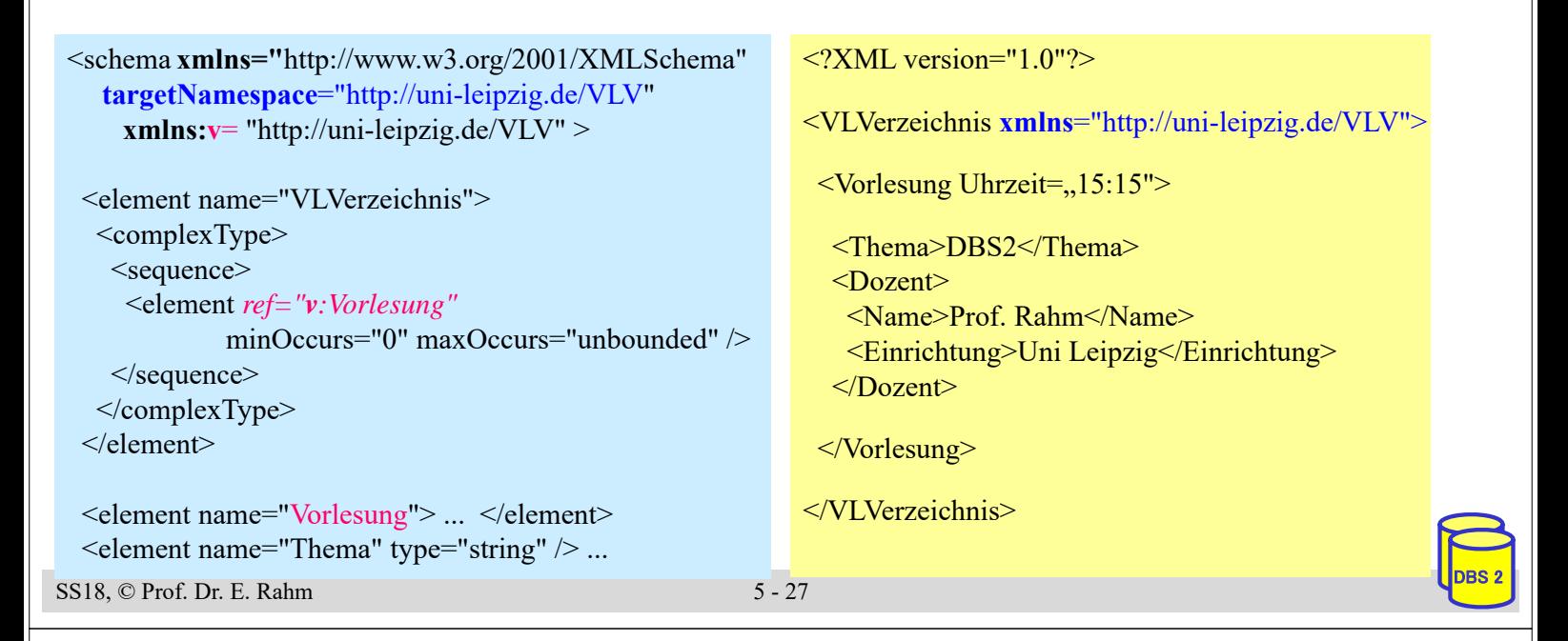

#### **Nutzung mehrerer Schemas**

- import-Anweisung: Einbindung anderer Schemas / Namensräume
	- Zugriff per Referenz auf globale Komponenten (Elemente, Attribute, Typen) des importierten Schemas
	- Referenz muss qualifizierten Namen verwenden

```
<schema xmlns="http://www.w3.org/2001/XMLSchema"
           targetNamespace="urn:de.uni-leipzig.bibl"
           xmlns:bib="urn:de.uni-leipzig.bibl"
           xmlns:dc="http://purl.org/dc/elements/1.1/">
<import namespace="http://purl.org/dc/elements/1.1/" />
 ...
 <element name="book">
  <complexType>
   <sequence>
    \leqelement ref = "dc:title" \geq\leqelement ref = "dc: publisher" \geq\leqelement ref = "dc: identifier" \geq<element name="location" type="string" />
    <element name="identifier" type="string" />
   </sequence>
  </complexType>
 \le/element> ...
</schema>
```
<book xmlns="urn:de.uni-leipzig.bibl" xmlns:**dc**="*http://purl.org/dc/elements/1.1/*">

<**dc**:title>Web und Datenbanken</**dc**:title> <**dc**:publisher>dpunkt-Verlag</**dc**:publisher> <**dc**:identifier>3-89864-189-9</**dc**:identifier>

<location>Zweigstelle 1</location> <identifier>ST 6519</identifier>

 $<$ /book>

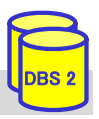

## **XML-Datenbanken, SQL/XML**

- mehrere Alternativen zur Speicherung von XML-Dokumenten in Datenbanken
- 1. ganzheitliche Speicherung von Dokumenten (BLOB, CLOB, UDT XML)
	- schnelles Einbringen der Daten und originalgetreue Dokumentrekonstruktion
	- hoher Aufwand für Queries und Änderungen
	- weniger geeignet für strukturierte Daten
- 2. Zerlegung (Dekomposition) der XML-Daten auf Tabellen

#### 2a) generisch: Graphmodell, DOM

- allgemeine Lösung mit Tabellen für Elemente und Attribute
- aufwändige (SQL-) Query-Verarbeitung mit vielen Joins
- günstig für Dokumente / Textanteile
- 2b) schemabasiert: aufgrund Tabellen-Mapping ("Shredding")
	- schneller Zugriff auf ausgewählte Teile
	- vereinfachte SQL-Queries
	- günstig für strukturierte Daten
- 3. Kombinationen (SQL/XML unterstützt 1 und 2b)

```
SS18, \odot Prof. Dr. E. Rahm 5 - 29
```
## **Schemabasierte Dekomposition: Beispiel**

- **n** manuelles Mapping
	- Mapping zwischen XML-Dokument und Datenbank wird manuell festgelegt
	- Mapping muss nicht vollständig sein

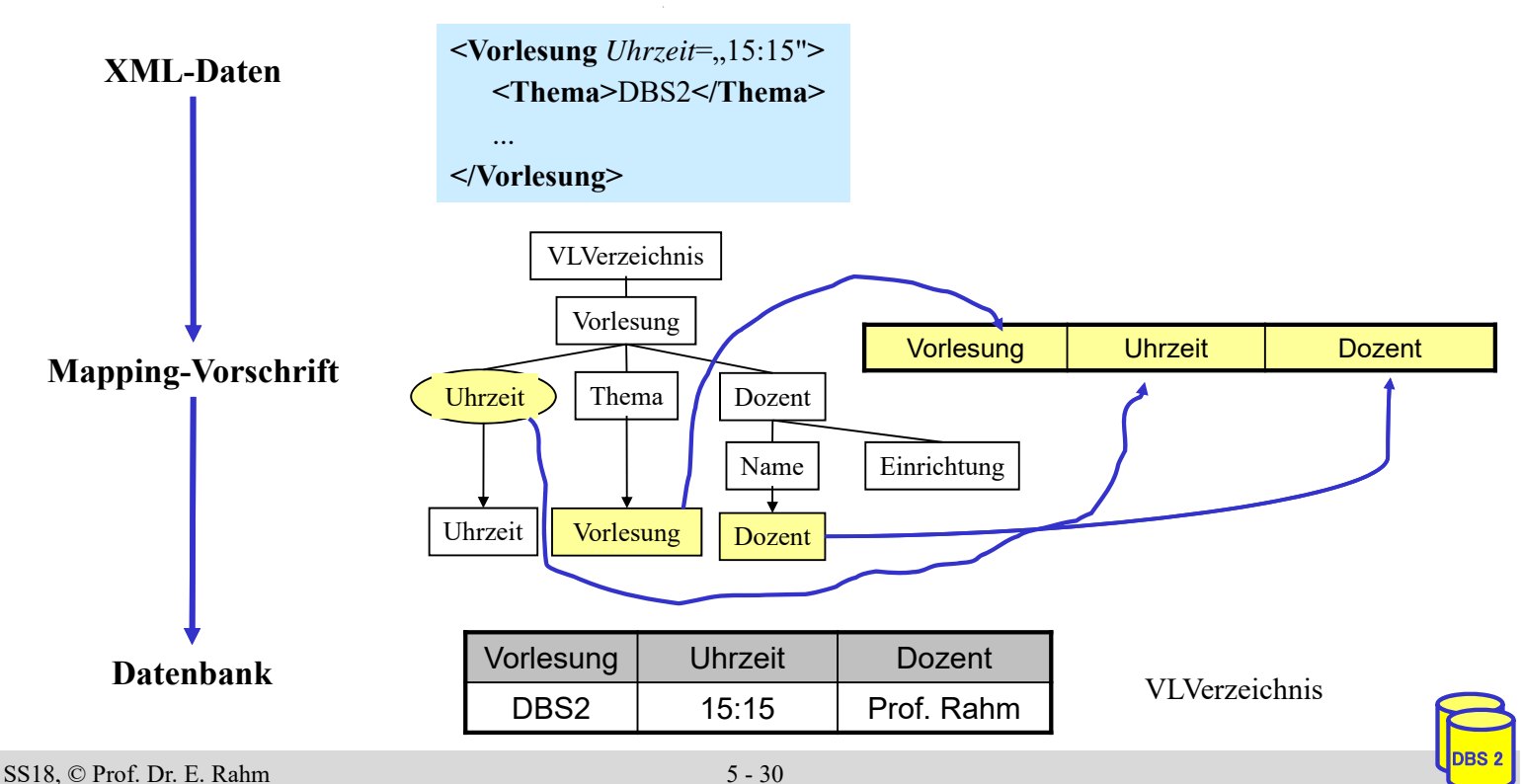

### **SQL-Datentyp: XML**

- SQL-Standard Teil 14: SQL/XML
- XML-Dokument wird als Ganzes gespeichert
	- Beibehaltung der Originaldokumente/-daten (ähnlich LOB)
- DBMS erlaubt Xpath/XQuery-Anfragen auf XML-Dokumenten
- Beispiel: Tabelle Vorlesungsverzeichnis

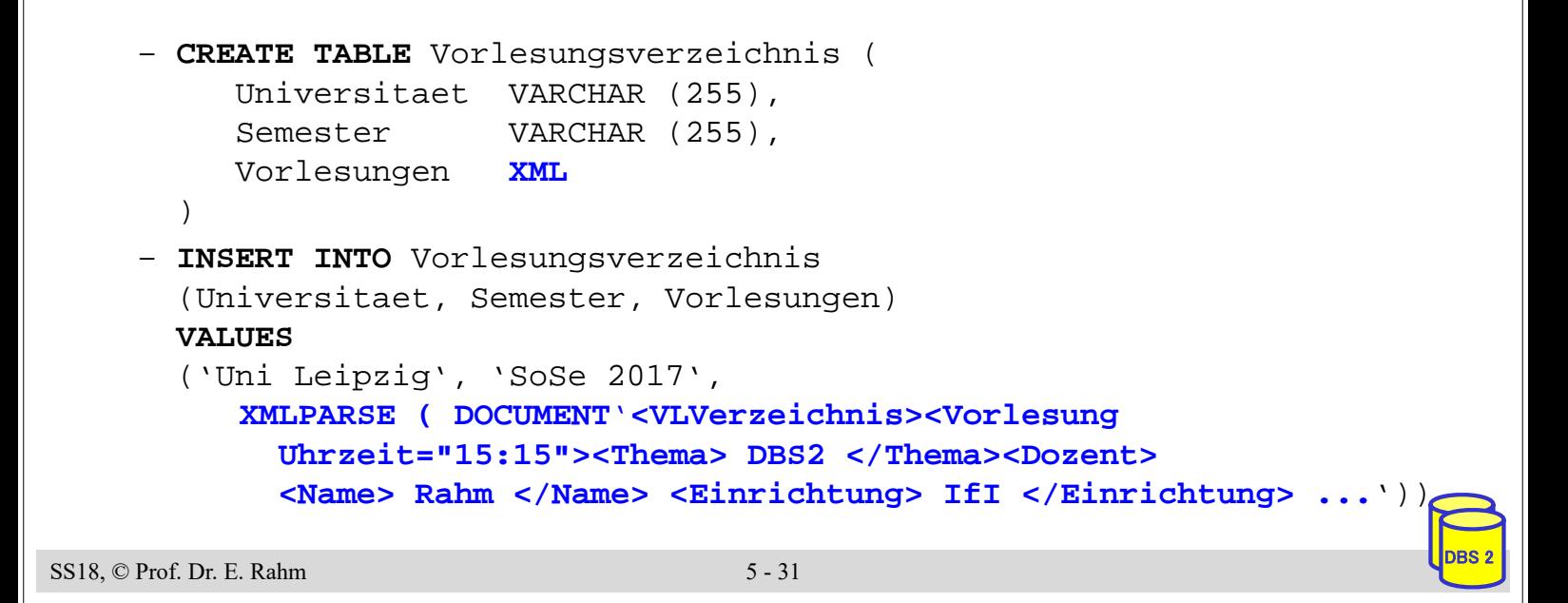

# **SQL/XML-Operatoren**

- Erweiterung der SQL-Anfragesprache zur XML-Verarbeitung
- Operatoren zur Erzeugung von XML-Daten
	- XMLELEMENT, XMLATTRIBUTES : Konstruktion von XML-Elementen bestehend aus Name, Attributen und Inhalt (Text oder andere XML-Elemente)
	- XMLAGG: Konstruktion gruppierter XML-Elemente
	- XMLFOREST, XMLCONCAT, XMLNAMESPACES, XMLDOCUMENT, ...
- Operatoren für Anfragen auf XML-Dokumenten
	- XMLQUERY: einfache XPath-Anfragen auf XML-Dokumente
	- XMLEXISTS: Selektionsbedingung für XML-Dokumente (in SQL-WHERE-Klausel)
- XMLTABLE: Konvertierung eines XML-Anfrageergebnisses in Relation

### **XMLELEMENT, XMLATTRIBUTES**

Erstellung von XML-Elementen bzw. –Attributen aus relationalen Tabellen

Beispiel: Vorlesungen jeweils als XML-Fragment

SELECT Id, **XMLELEMENT** (Name "Vorlesung", **XMLATTRIBUTES** (Uhrzeit AS "Uhrzeit"), **XMLELEMENT** (Name "Thema", Thema), **XMLELEMENT** (Name "Dozent" , **XMLELEMENT** (Name "Name", DName), **XMLELEMENT** (Name "Einrichtung", DEinr))) AS X FROM Vorlesung

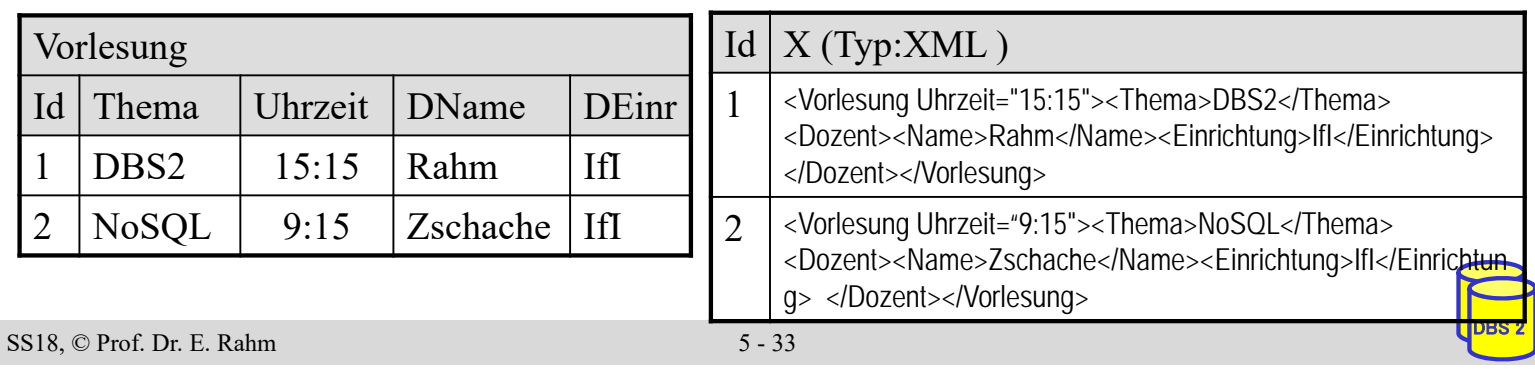

### **XMLQUERY**

- Unterstützung einfacher XPath-Anfragen
	- Ergebnis ist Knotenmenge (serialisiert als konkatenierte XML-Elemente)
	- PASSING-Klausel gibt an, in welcher Tabellen-Spalte XML-Dokumente ausgewertet werden sollen
- Beispiel: Alle Themen von 15:15-Uhr-Vorlesungen

```
SELECT Universitaet, XMLQUERY(
```
'//Vorlesung/Thema[../@Uhrzeit="15:15"]'

**PASSING** Vorlesungen) AS X

FROM Vorlesungsverzeichnis

WHERE Semester = 'SoSe 2017'

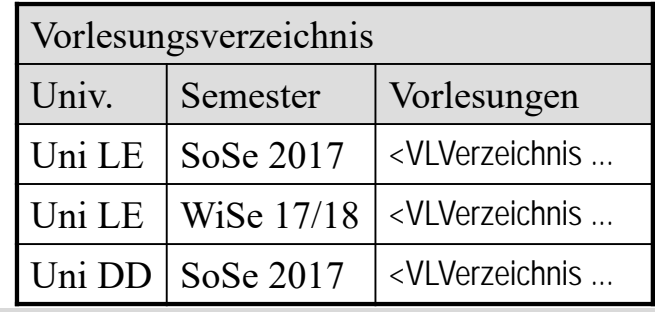

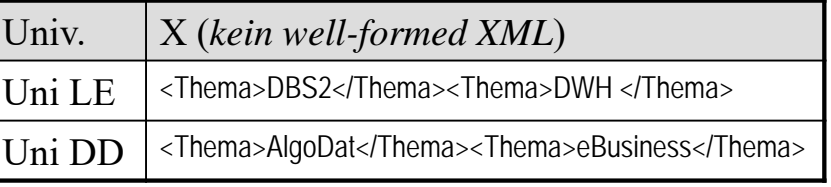

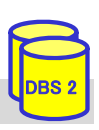

### **XMLTABLE**

- Konvertierung von XML-Anfrageergebnis in Relation
	- Verwendung mehrerer XPath-Ausdrücke
- Aufbau
	- XPath-Ausdruck zur Selektion von Basiselementen  $\rightarrow$  je ein Datensatz pro Basiselement in Ergebnisrelation
	- pro Attribut der Relation ein XPath-Ausdruck  $\rightarrow$  Auswertung des XPath-Ausdrucks relativ vom Basiselement
- Einsatzbereiche
	- Definition (relationaler) Sichten auf XML-Dokumente
	- nutzerdefinierte Speicherung von XML-Daten in Tabellen
	- Kombination von XML-Daten mit relationalen Daten (z.B. JOIN)

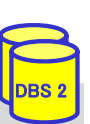

#### $SS18$ ,  $\odot$  Prof. Dr. E. Rahm  $5 - 35$

## **XMLTABLE (2)**

Beispiel: Relationale Darstellung des Vorlesungsverzeichnis

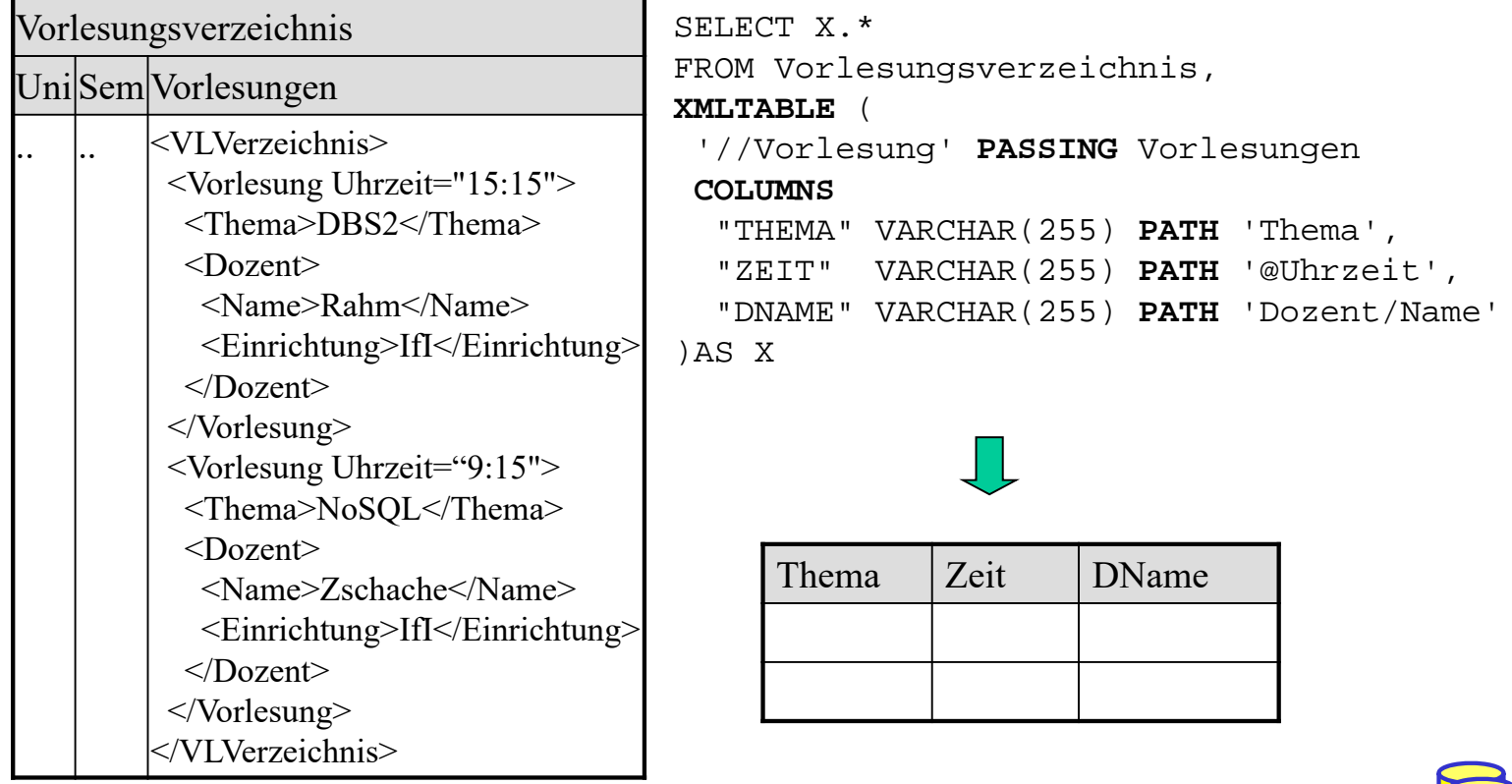

#### **JSON-Datenrepräsentation**

■ schemalose Repräsentation von Dokumenten

#### **JSON** (JavaScript Object Notation)

- geschachtelte Objekt-Notation
- Objekt { ….} umfasst Menge von Key-Value (Attribut/Wert-) Paaren
- Datentypen: String, Zahl, Array [...], Boolean, Nullwert
- **JSON** einfacher als XML, leicht lesbar / schreibbar
	- besonders geeignet für "datenorientierte" Objekte (statt Dokumenten mit viel Text)
	- starke Verbreitung in mobilen und Web Anwendungen

#### Beispiel (JSON vs. XML)

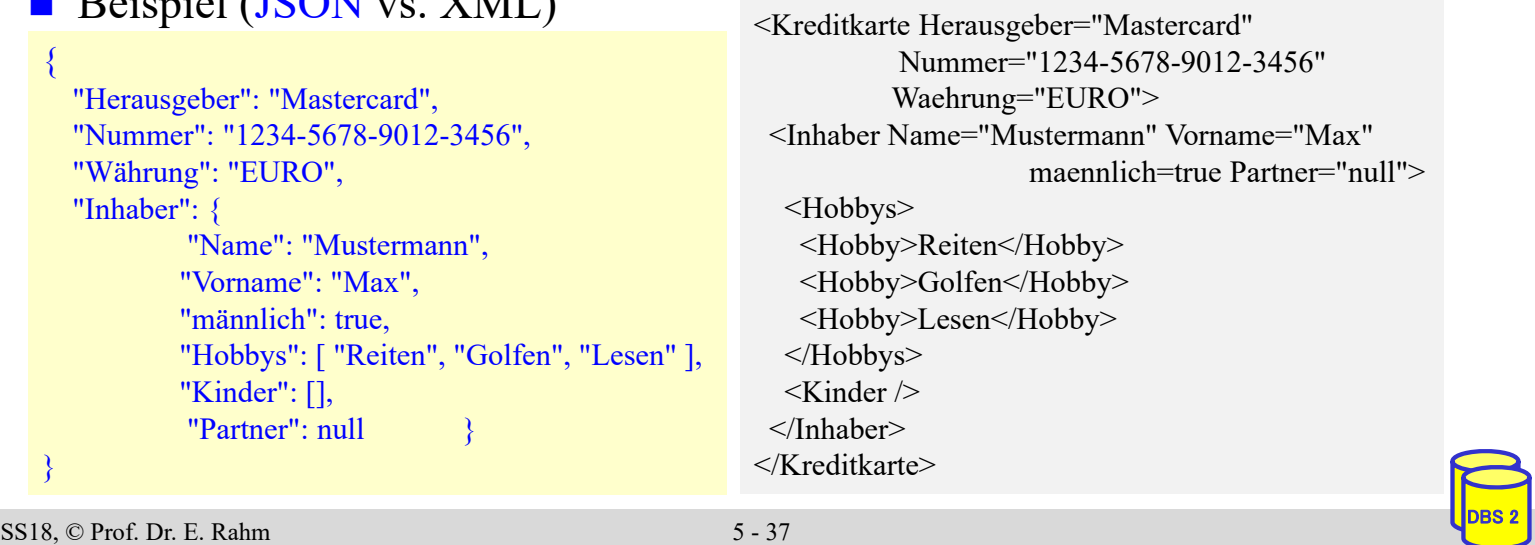

## **SQL/JSON**

- wesentlicher Bestandteil von SOL:2016
	- Unterstützung u.a. in Oracle, DB2, MS SQL-Server
- kein vordefinierter Datentyp wie für XML, sondern Speicherung von JSON-Objekten als Strings/CLOBs

– Test auf Gültigkeit (korrekte JSON-Syntax) als Constraint möglich CREATE TABLE JTAB ( jcol CLOB CHECK (jcol IS JSON) )

■ Erzeugen von JSON-Daten über Funktionen *json\_object, json\_array, …* 

UPDATE JTAB SET jcol = json object ('id': 2345, 'name': 'Stefan') WHERE …

■ JSON-Abfragen über Funktionen *json\_exists, json\_value, json\_query* unter Nutzung von Pfadausdrücken

... WHERE ison exists (icol, '\$.name')

■ Funktion *json table* zur Erzeugung von Tabellen aus JSON-Daten

SELECT JT.\* FROM JTAB, json\_table (jcol, '\$[\*]' COLUMNS (id NUMERIC PATH '\$.id', name VARCHAR(255) PATH '\$.name') AS JT  $\cdots$ 

https://modern-sql.com/blog/2017-06/whats-new-in-sql-2016

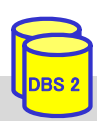

### **Zusammenfassung**

#### **N** XML:

- flexibles Format für strukturierte und semistrukturierte Daten
- dominierendes Austauschformat zwischen Web-Anwendungen
- **DTD** nur eingeschränkt zur Beschreibung von Schemas geeignet (mangelhafte Typisierung, keine Namensräume)

#### **XML** Schema

- mächtigere Strukturbeschreibung als DTD
- ermöglicht Typisierung von Elementinhalten und Attributwerten
- zusätzliche Integritätsbedingungen
- Namensräume erlauben gemeinsame Nutzung verschiedener Schemas / globaler Typen in einem Dokument
- SQL-Standard unterstützt UDT XML
	- Konversion XML -> relational: XMLTABLE
	- Konversion relational -> XML: XMLELEMENT, XMLATTRIBUTE …
- **JSON: leichtgewichtigere XML-Alternative ohne Schema**

SS18, © Prof. Dr. E. Rahm 5 - 39

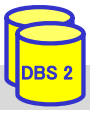